# COMPSCI 1©1

**Principles of Programming** 

Lecture 16 - Slicing lists, some list methods, is operator vs.

"=="

## Recap

Slide 14 from Lecture 16.

Do the following two sections of code give the same output? If not, what is the difference in output?

#### Code A

Output Code A
1. [2, 4, 6]
2. [2, 4, 6]

print("2.", list2)

### Code B

```
list1 = [1, 2, 3]
list2 = [1, 2, 3]

for index in range(len(list1)):
    list2[index] = list1[index] * 2

print("1.", list1)
print("2.", list2)
```

CompSci 101 - Principles of Programming 3

Output Code B
1. [1, 2, 3]
2. [2, 4, 6]

# **Learning outcomes**

At the end of this lecture, students should be able to use:

- lists and the + and \* operators
- list slices
- list methods

and.

understand the difference between '==' and 'is'

CompSci 101 - Principles of Programming

# **Lists and the + Operator (concatenation)**

Applying the + operator to two lists produces **a new list** containing all the elements of the first list followed by all the elements of the second list.

You can only
concatenate two list
objects (not a list object
and a string object, not a
list object and an integer
object).

```
list1 = [10, 20, 30, 40, 50]
list2 = [100, 200]
list3 = list1 + list2

print("1.", list3)
print("2.", 100 in list1)
print("3.", 40 not in list2)

list3 = list3 + [-4]
print("4.", list3)
```

```
1. [10, 20, 30, 40, 50, 100, 200]
2. False
3. True
4. [10, 20, 30, 40, 50, 100, 200, -4]
```

# Lists and the \* Operator (repeat)

The \* operator produces a **new list** which "repeats" the original list's contents.

You can only repeat a list in combination with an integer, i.e., the list \* an integer.

```
list1 = [10, 20]
list2 = list1 * 2
list3 = list2 * 3

print("1.", list1)
print("2.", list2)
print("3.", list3)
```

```
1. [10, 20]
2. [10, 20, 10, 20]
3. [10, 20, 10, 20, 10, 20, 10, 20, 10, 20]
```

CompSci 101 - Principles of Programming 7

# **Getting slices of lists**

The number before the first colon is the start index, the number after the first colon is the end index (one greater than the last index), and the number after the second colon is the step.

```
list1 = [10, 20, 30, 40, 50, 60]
list2 = list1[0:5:3]
print("1.", list2)

list3 = list1[2:5:2]
print("2.", list3)
```

```
1. [10, 40]
2. [30, 50]
```

**Getting slices of lists** 

The slice operation behaves the same way as it does with the elements of a string. Within square brackets, you may have one or two colons (:). The number before the first colon is the start index, the number after the first colon is the end index (one greater than the last index in

The step indicates the gap between elements in the slice taken. The default step is 1.

the slice), and the number after the second colon is the step.

Slicing returns a **new list** object.

```
list1 = [10, 20, 30, 40, 50]
list2 = list1[0:3:1]
print("1.", list2)

list3 = list1[3:5:1]
print("2.", list3)
list1 = [10, 20, 30, 40, 50]
list2 = list1[0:3]
print("1.", list2)

list3 = list1[3:5]
print("2.", list3)
```

1. [10, 20, 30] 2. [40, 50]

CompSci 101 - Principles of Programming

# **Getting slices of lists**

The number after the second colon is the step. The step can be a negative number. (The default step is 1 - see previous slide.)

```
list1 = [10, 20, 30, 40, 50, 55]
list2 = list1[1:6:-3]
print("1.", list2)

list3 = list1[-1:-4:-2]
print("2.", list3)

list4 = list1[-1:-6:-2]
print("3.", list4)
```

```
list1 → 0 10 -6
1 20 -5
2 30 -4
3 40 -3
4 50 -2
5 55 -1
```

```
1. []
2. [55, 40]
3. [55, 40, 20]
```

CompSci 101 - Principles of Programming 10

# **Getting slices of lists**

Three numbers in square brackets separated by colons define the **start**, **end** and **step** of the slice, e.g., list1[1:6:3].

The default for the first number is the beginning of the list, e.g.,

```
list1 = [10, 20, 30, 40, 50, 55]
list2 = list1[:4:1] #same as list2 = list1[0:4:1]
print(list2)
[10, 20, 30, 40]
```

The default for the second number is the end of the list, e.g.,

```
list1 = [10, 20, 30, 40, 50, 55]
list2 = list1[2::2]  #same as list2 = list1[2:len(list1):2]
print(list2)

[30, 50]
```

The default for the step value is 1.

CompSci 101 - Principles of Programming 11

#### **Dot notation**

We use **dot notation** to call a method on a specific object. In dot notation, a dot is placed between the object and the method which is to be applied to the object.

Each type of object has many methods which can be called with that type of object. For example a string object has the methods find(), upper(), lower(), strip(), isdigit(), isalpha(), split() and many more:

```
words = "Over the rainbow"
position = words.find("r")
words = words.lower()
result = words.isalpha()
print("position:", position,"words:", words, "result:", result)
```

position: 3 words: over the rainbow result: False

## Some inbuilt functions which work with lists

Below are four in-built functions which can be used with lists:

- len(a\_list) returns the number of elements.
- min(a\_list) returns the minimum element in the list.
- max(a\_list) returns the maximum element in the list.
- sum(a\_list) returns the sum of the elements in the list (only for numbers).

CompSci 101 - Principles of Programming 12

#### Some list methods

There are many methods which can be used with list objects. Below and on the next slides are five methods which we will use:

index(x) returns the index of the first element from the left in the list with a value equal to x. Python throws an error if there is no such value in the list. Because of this, index(x) is usually preceded by a check for that element using the in operator.

40 is in position 3 in the list

CompSci 101 - Principles of Programming 1

### A list method

pop(index) removes and returns the item at the position given by the index number. The 'popped' element is returned by the method. An error results if there is no such index in the list.

pop() with no index removes and returns the last item.

```
list1 = [10, 20, 30, 40, 50, 55]
if len(list1) > 2:
   popped = list1.pop(2)

print("Popped", popped, "from the list", list1)
print(list1.pop())
print(list1)
```

```
Popped 30 from the list [10, 20, 40, 50, 55]
55
[10, 20, 40, 50]
```

CompSci 101 - Principles of Programming 15

## **Another list method**

append(x) adds the element to the end of the list.

```
list1 = [10, 20, 30, 40, 50, 55]
list1.append(77)
print("1.", list1)

list1.append(99)
print("2.", list1)

list1.append(44)
print("3.", list1)
```

```
1. [10, 20, 30, 40, 50, 55, 77]
2. [10, 20, 30, 40, 50, 55, 77, 99]
3. [10, 20, 30, 40, 50, 55, 77, 99, 44]
```

CompSci 101 - Principles of Programming 14

#### **Another list method**

insert(i, x) inserts an element at a given index. The first argument is
the index at which to insert the element, e.g.,
my\_list.insert(1, 62) inserts 62 into position 1 of the list,
moving the rest of the elements along one (the element at index 1
moves to index 2, the element at index 2 moves to index 3, and so on).

```
list1 = [10, 20, 30, 40, 50, 55]
list1.insert(3, 77)
print(list1)

list1.insert(6, 99)
print(list1)

list1.insert(0, 44)
print(list1)
```

```
[10, 20, 30, 77, 40, 50, 55]
[10, 20, 30, 77, 40, 50, 99, 55]
[44, 10, 20, 30, 77, 40, 50, 99, 55]
```

CompSci 101 - Principles of Programming 16

#### More list methods

**sort()** sorts the elements of the list, **in place**. Only the order of the list elements is modified (unless already sorted).

```
list1 = [60, 20, 80, 10, 30, 55]
print(list1)
list1.sort()
print(list1)

[60, 20, 80, 10, 30, 55]
[10, 20, 30, 55, 60, 80]
```

**reverse()** reverses the elements of the list, **in place**. Only the order of the list elements is modified.

```
list1 = [10, 20, 70, 80, 50, 55]
print(list1)
list1.reverse()
print(list1)

[10, 20, 70, 80, 50, 55]
[55, 50, 80, 70, 20, 10]
```

CompSci 101 - Principles of Programming 17

#### **Exercise**

Complete the <code>get\_selected\_numbers()</code> function which returns a **sorted** list of all the numbers from the numbers list which are at the **indices** given in the <code>indices\_to\_include</code> list. **Note:** the function should only use valid **non-negative** indices from the list.

CompSci 101 - Principles of Programming 19

# The is operator

The == operator is used to test if two objects contain the same information.

The is operator is used to test if two variables reference (point to) the same object.

```
word1 = "sweet"
                                    word1
                                             11011001
                                                             11011001
word2 = word1
                                                            "sweet"
                                             11011001
print("1.", word1 == word2)
print("2.", word1 is word2)
                                  1. True
word2 = word2.upper()
                                  2. True
word2 = word2.lower()
                                  3. True
                                  4. False
print("3.", word1 == word2)
                                                            11011001
                                                            'sweet'
print("4.", word1 is word2)
                                             11011001
                                    word1
                                    word2
                                             10010111
                                                            10010111
                                                            'sweet
```

#### **Exercise**

Complete the remove\_multiples() function which removes all the elements in the parameter list, number\_list, which are multiples of the parameter multiples of.

```
def remove_multiples(number_list, multiples_of):

def main():
    numbers = [25, 5, 9, 10, 15, 8]
    print(numbers)
    remove_multiples(numbers, 5) #remove multiples of 5
    print("Numbers left", numbers)

main()

[25, 5, 9, 10, 15, 8]
    Numbers left [9, 8]
```

# **Strings are Immutable**

Strings are "immutable", i.e., the characters in a string object cannot be changed. Whenever a string is changed in some way, a new string object (with a new memory address) is created.

```
11011001
                                                              11011001
                                      word1
word1 = "sweet"
                                                              sweet
                                      word2
word2 = word1
                                               11011001
print("1.", word1, word2)
print("2.", word1 is word2)
word2 = word2 + " dumpling"
                                                             11011001
print("3.", word1, word2)
                                                            "sweet"
                                     word1
                                              11011001
print("4.", word1 is word2)
                                              10010111
                                                            10010111
1. sweet sweet
                                                        'sweet dumpling
2. True
3. sweet sweet dumpling
4. False
```

CompSci 101 - Principles of Programming 20

CompSci 101 - Principles of Programming 18

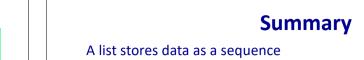

• We use a for ... in ... to iterate through the elements of a list

- len() returns the number of elements in a list
- min() returns the minimum of the elements in a list
- max() returns the maximum of the elements in a list
- sum() returns the sum of the elements in a list
- Each element of the list can be accessed using the index operator. The index can be negative (starting from the end of the list)

CompSci 101 - Principles of Programming 22

- Slices of lists can be obtained by using [slice start: slice end: step]
- index(element) returns the index of the element in a list
- insert(index, element) inserts an element into a list into the required index
- append(element) adds the element to the end of the list
- reverse() reverses the elements of a list in place
- sort() sorts the elements of a list in place
- · Lists are mutable

```
Lists are Mutable
Lists are "mutable", i.e., the elements in
                                                              10
                                                  11011001
a list object can be updated and adjusted.
                                                              20
                                                                    5
                                             list2
                                                  10010111
                                                              30
list1 = [10, 20, 30, 40, 50]
list2 = [1, 5] \#A
print("1.", list1)
                                                              50
                                                 10
                               list1 11011001
print("2.", list2)
print("3.", list1 is list2)
                                                 20
                               list2 11011001
                                                 30
list2 = list1 #B
print("4.", list1 is list2)
                                                 40
                                                 50
list1[3] = 99
list2[1] = 3
                               1. [10, 20, 30, 40, 50]
                                                    list1 11011001
print("5.", list1)
                               2. [1. 5]
                                                    list2 11011001
print("6.", list2)
                               3. False
print("7.", list1 is list2) 4.True
                               5. [10, 3, 30, 99, 50]
                               6. [10, 3, 30, 99, 50]
                               7. True
```

**Examples of Python features used in this lecture** 

```
list1 = [4, 6, 2, 5, 8]
result = 8 in list1
for element in list1:
min_value = len(list1)
min value = min(list1)
max value = max(list1) #if the list elements are numbers
total = sum(list1) #if the list elements are numbers
element from end = list1[-2]
list2 = list1[1:5:2]
position = list1.index(3)
element = list1.pop(1)
list1.insert(4, 66)
list1.append(54)
list1.reverse()
list1.sort()
```